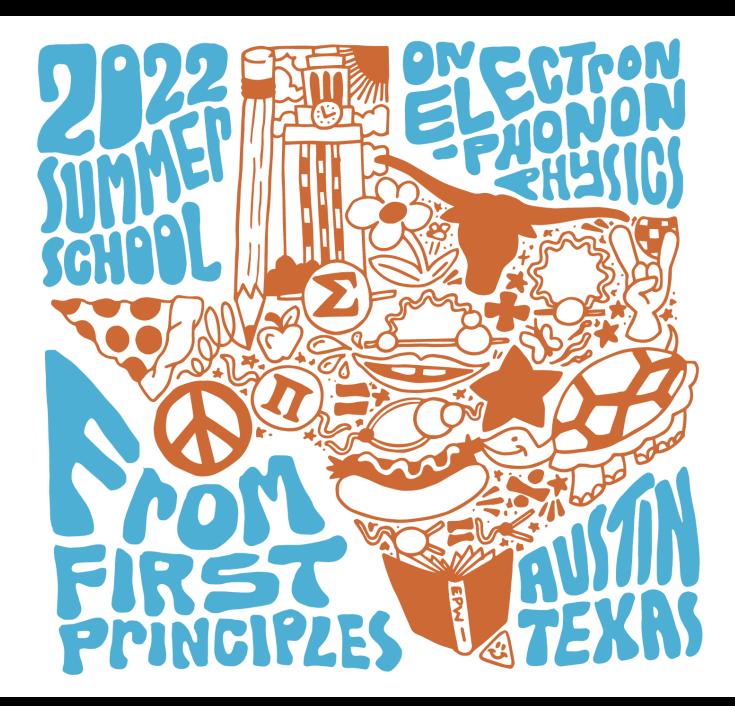

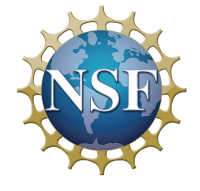

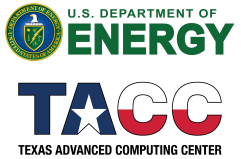

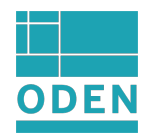

Hands-on Mon.2

# Phonon calculations with QUANTUM ESPRESSO

Paolo Giannozzi

Dept. Mathematics, Computer Science, Physics, and IOM-CNR University of Udine, Italy

## About QUANTUM ESPRESSO

- An open-source *distribution* (an integrated suite) of codes for electronic-structure calculations; organized into several packages
- Web site http://www.quantum-espresso.org, contains links to all relevant resources
- Documentation online at https://www.quantum-espresso.org/documentation/ and in Doc/, PW/Doc/, PHonon/Doc/ subdirectories
- Development takes place on http://gitlab.com/QEF/q-e
- Development funded by the QUANTUM ESPRESSO Foundation and by the European Union H2020 Project MaX - Materials at the Exascale

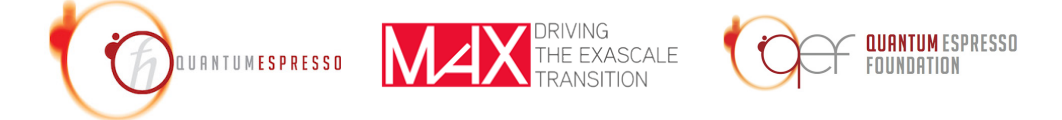

## Practical phonon calculation in QUANTUM ESPRESSO

First step: scf calculation at equilibrium positions (performed by  $pw \cdot x$ ). Compute  $n(\bf{r})$ and  $\psi_{\mathbf{k},v}$  over the Irreducible Brillouin Zone for the symmetry group of the material.

- Single phonon calculation at finite wave-vector **q** 
	- Generate  $\psi_{\mathbf{k},v}$  and  $\psi_{\mathbf{k}+\mathbf{q},v}$  in the Irreducible Brillouin Zone relative to the small group of q; Calculate  $C(\mathbf{q})$ , diagonalize, produce  $\omega(\mathbf{q})$  and  $U(\mathbf{q})$  (code ph.x)
- Single phonon calculation at  $\Gamma$  wave-vector ( $\mathbf{q}=0$ )
	- **I** Calculate  $C(\mathbf{q} = 0)$ , diagonalize, produce  $\omega(\mathbf{q} = 0)$  and  $U(\mathbf{q} = 0)$  (code ph. x) For polar materials: calculate non-analytical terms that are missing from  $C(\mathbf{q}=0)$ (LO-TO splitting are absent from  $\omega(\mathbf{q}=0)$ ): specify option epsil=.true. to ph.x (will calculate and store in output file  $Z^*$  and  $\epsilon^{\infty}$ ).
	- $\triangleright$  Impose Acoustic Sum Rule (ASR), add the nonanalytic LO-TO splitting, calculate cross sections (code dynmat.x)

## Practical phonon calculation (2)

- Complete phonon dispersion calculation
	- **Perform many single-phonon calculations on a uniform grid of wave-vectors**  $q_i$ **.** including  $\mathbf{q}=0$  (if system is polar, calculate in the latter case  $Z^*$  and  $\epsilon^\infty$ ); save all  $C(\mathbf{q}_i)$  (and  $Z^*,\,\epsilon^\infty)$  (code ph.x with option ldisp=.true.)
	- **Perform inverse FFT of the**  $C(\mathbf{q}_i)$ **, obtain interatomic force constants in real space**  $C(\mathbf{R})$ . For polar materials: a term having the same behavior for  $\mathbf{q} \to 0$  as the non-analytic term is subtracted from  $C(q_i)$  before the Fourier Transform and re-added to  $C(\mathbf{R})$ , so that no problem related to the non-analytic behavior and related long-range character arises in the Fourier Transform (code  $q2r.x$ )
- Calculate phonons at any wave-vector, diagonalizing the dynamical matrix:

$$
D_{st}^{\alpha\beta}(\mathbf{q}) = \frac{1}{\sqrt{M_s M_t}} \sum_{\mathbf{R}} C_{st}^{\alpha\beta}(\mathbf{R}) \exp(i\mathbf{q} \cdot \mathbf{R})
$$

using code matdyn.x

## Examples of this tutorial

- Silicon (LDA) in the diamond structure: a nonpolar insulator
	- $\blacktriangleright$  Understand the procedure
- AIAs (LDA) in the zincblende structure: a polar insulator
	- $\blacktriangleright$  Understand the importance of macroscopic electric fields
- Pb in the fcc structure: a metal, with important spin-orbit interactions
	- $\triangleright$  Understand the importance of a proper Fermi-surface sampling
	- $\triangleright$  Observe the effects of spin-orbit interactions

You may take advantage of parallelization of the  $pw.x$  and  $ph.x$  codes by using

```
ibrun -np N code-to-be-run
```
where N is the number of processors. Performs parallelization over plane waves (and real-space grids as well).

For small runs, it is not worth to set N larger than  $\simeq 4 - 8$ . You can use instead

```
ibrun -np N code-to-be-run -nk M
```
(alternatively: -npool M) that divides the N processors into M "pools", of N/M processors (must be an integer!). Parallelizing over plane waves takes place inside a pool, while parallelization over k-points takes place among pools.